# Условный оператор (повторение)

- 1. Домашняя работа: выучить теорию, дорешать задачи.
- 2. Алгоритм ветвления
- 3. Логические выражения в C++
- 4. Условный оператор «if»

## Стандартные функции

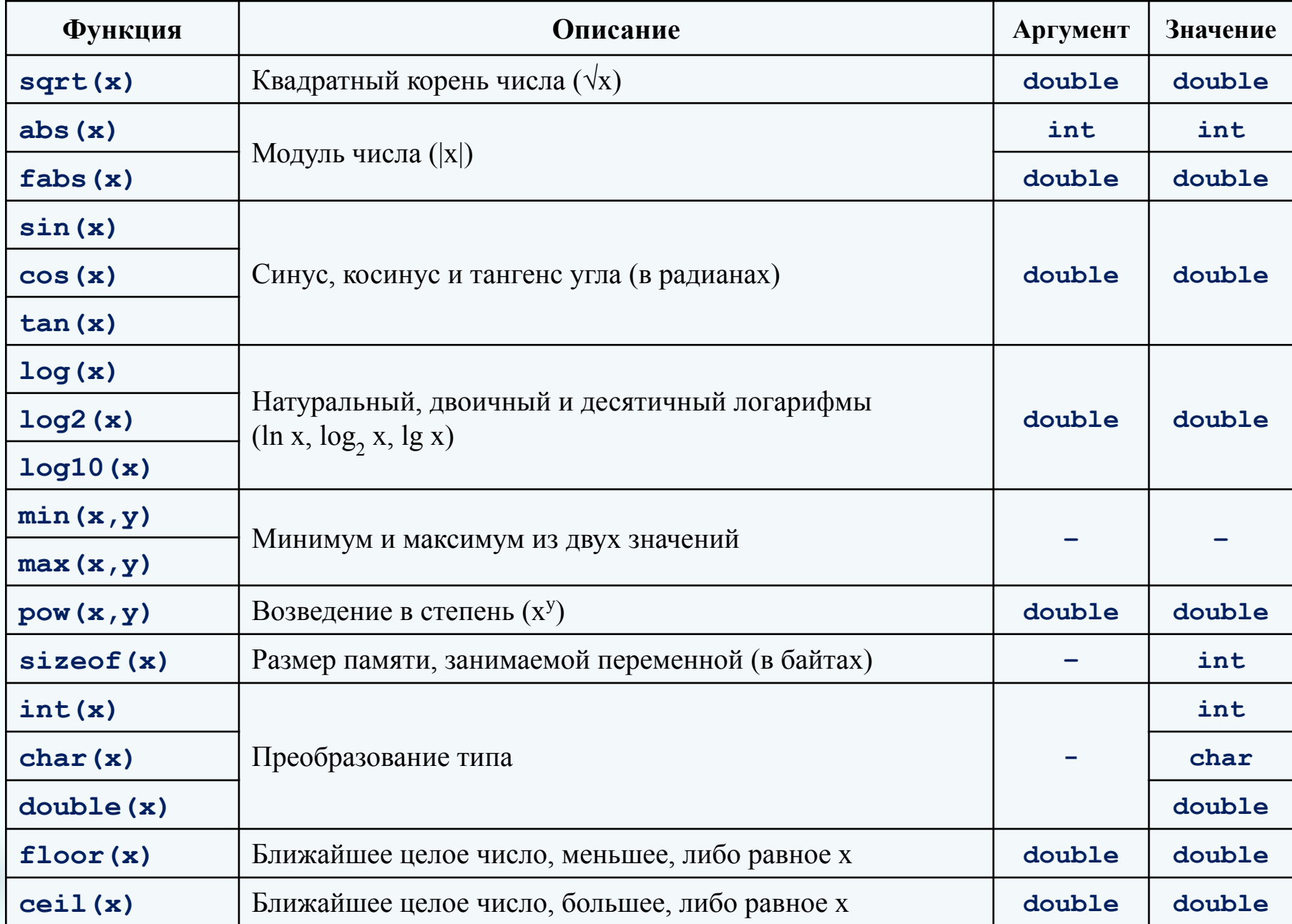

# Алгоритм ветвления. Условный оператор «if»

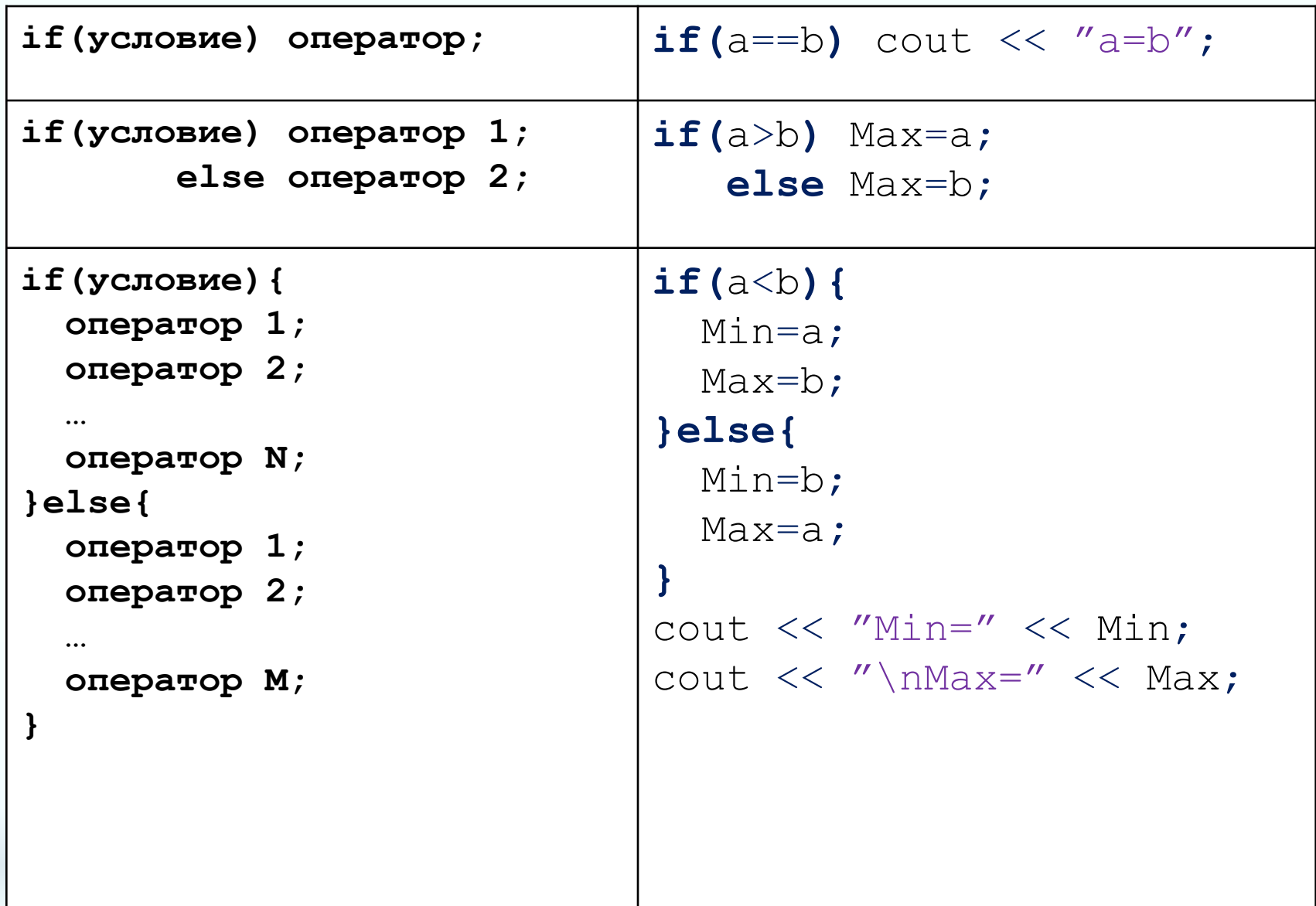

### Логические выражения.

#### Операции сравнения

```
if(a==b) cout \lt\lt' "a is equal b";
if(a!=b) cout \lt\lt' "a is not equal b";
if(a<b) cout \lt\lt "a is less than b";
if(a>b) cout << "a is more than b";
if (a < = b) cout << "a is less or equal b";
if(a>=b) cout \lt\lt' "a is more or equal b";
```
#### Условие - число: 0 - ложь, 1 - истина

```
if(x) cout \ll "x is not equal 0";
if(!x) cout \ll "x equal 0";
if (x=5) cout \lt\lt "warning! now x=5";
if (x-y) cout \ll "x is not equal y";
```
#### Логические операции

- ! «не» (операция отрицания)
- $66 -$  «и» (логическое уможение)
- II «или» (логическое сложение)

## Задачи для решения:

 $a = 7$  $1_{-}$ Выведите наибольшее из двух данных чисел  $b = 3$ (программа должна вывести ровно одно целое  $Max=7$ число).  $a = 7$  $2.$ Требуется проверить, является ли введенное **YES** число положительным или нет.  $a = 8$ 3. Требуется проверить, каким является введенное Chet число - четным или нечетным.  $a = 7$  $4_{-}$ Даны два целых числа. Требуется проверить,  $b = 3$ делится ли первое число на второе. **NO** 5. С клавиатуры вводятся два целых числа.  $a = 7$ Требуется проверить, есть ли среди них ноль.  $b = 3$ NO. 6. С клавиатуры вводятся два целых числа. Требуется проверить, одного они знака или  $a = 7$  $b = 3$ Het. YES 7. Выведите два действительных числа, если уравнение имеет два корня, одно действительное число - при наличии одного корня. При отсутствии действительных корней сообщите, что действительных корней нет.